2021年2月9日掲載

## Internet Explorer11で電子証明書の取得・更新ができない事象について

本事象については、Microsoft社におけるEdgeの仕様変更によるものです。

InternetExplorer11(以下、IE11)を起動すると自動的にEdgeに切り替わり、Edgeに切り替わったま ま電子証明書の取得・更新実行をするとエラーが発生します。 (RA006エラー)

お手数ではございますが、電子証明書の取得・更新はこれまでどおりIE11のみであるため、以下の対 処手順を実施したうえで電子証明書の取得・更新を実施していただきますようお願いいたします。

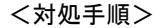

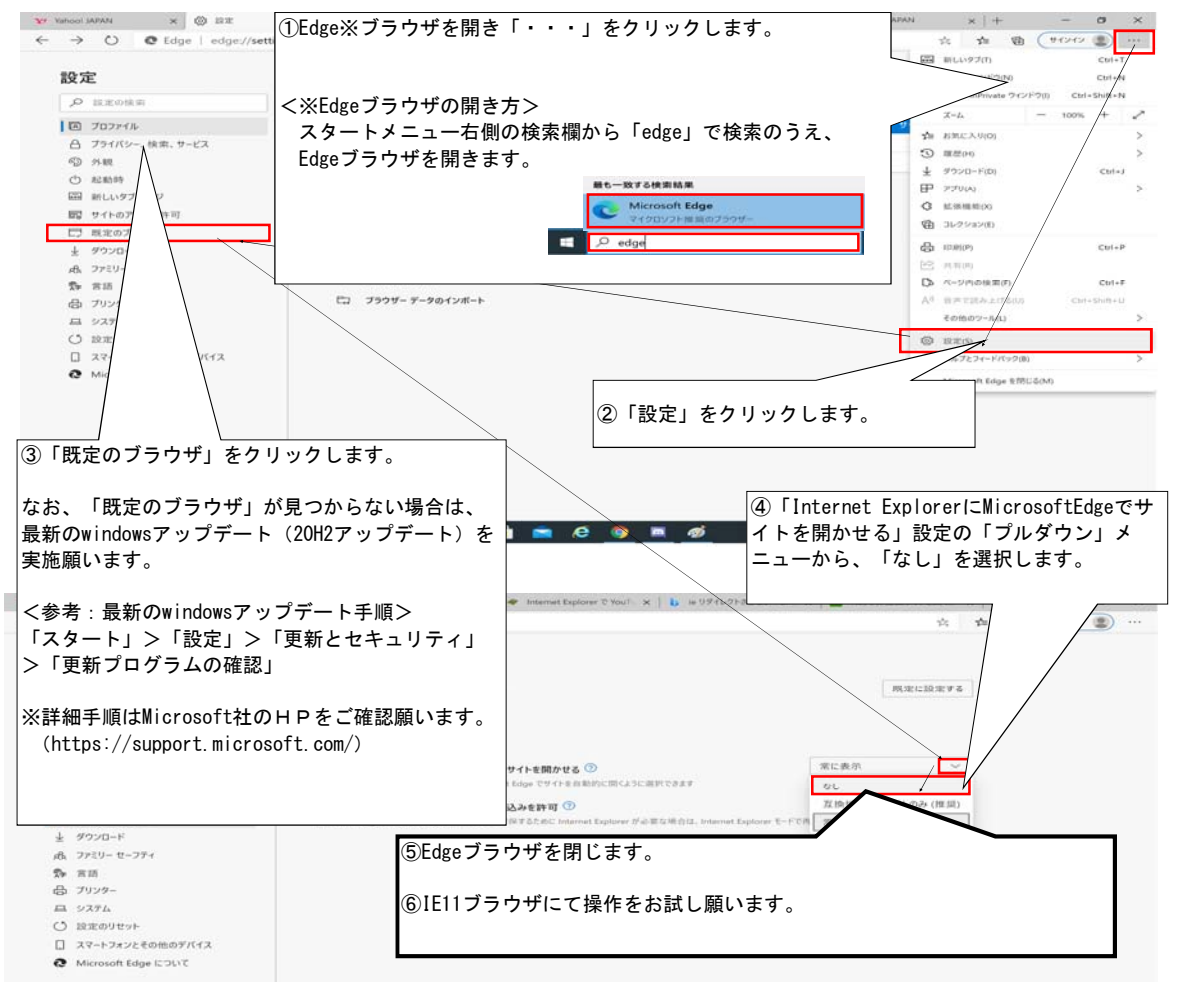